# *Html Open Link In New Tab From File Stack Overflow*

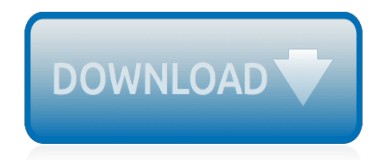

The nevel opens with Aust Polly screating the house in search of her nephew. Tom Sawyer, Mar finds him in the closet, discovers that his honds are covered with just, and propares to give him a whipping. Tom cries out theories afts. "Look behind you" and when Assn Polly tuess. Tom escapes over the fours Alber Tom is jesus. Assn Polly sellacts eachilly on Tom's mischael and how the latte him just away with too much.

Tosa comes home at inge have. During regger, A his collar is still seven from

Tom just not of the latter I jug the storets of St. Per Tom and the new annual a

chases the servicement all the with home

**Please create account** to preview this document

**KOL Bill**, Too has arsens the

at While wander ad and arrivald.

When he orterso house in the evening. Tom finds Aust Polly waiting for him. She scrives his distined clothes and seveltees to make him work the next day, a Saturday, as presideneed

On Saturday moving, Asset Polly sends Tom out to whitework the froze. Sin passes by, and Tom tries to get him to do some of the whiteworking in oritan for a "white alley," a kind of marble. Sun almost agrees, but Aust Polly appears and choses him off, leaving Tom alone with his labor.

The nevel opens with Aust Polly screating the house in search of her nephew. Tom Sawyer, Mar finds him in the closet, discovers that his honds are covered with just, and propares to give him a whipping. Tom cries out theories afts. "Look behind you" and when Assn Polly tuess. Tom escapes over the fours Alber Tom is jesus. Assn Polly sellacts eachilly on Tom's mischael and how the latte him just away with too much.

Tosa comes home at inge have. During regger, A his collar is still seven from

Tom just not of the latter I jug the storets of St. Per Tom and the new annual a

chases the servicement all the with home

**Please create account** to preview this document

**KOL Bill**, Too has arsens the

at While wander ad and arrivald.

When he orterso house in the evening. Tom finds Aust Polly waiting for him. She scrives his distined clothes and seveltees to make him work the next day, a Saturday, as presideneed

On Saturday moving, Asset Polly sends Tom out to whitework the froze. Sin passes by, and Tom tries to get him to do some of the whiteworking in oritan for a "white alley," a kind of marble. Sun almost agrees, but Aust Polly appears and choses him off, leaving Tom alone with his labor.

# **Html Open Link In New**

Now when your visitors click that link, it will open in a new window or tab (depending on which web browser they are using and how they configured that browser). Note that if your web page uses the "strict" DOCTYPE of XHTML 1.0 or 1.1, you will not be able to do the above and still have your page validate as correct.

#### **How to Make Links Open in a New Window or Tab ...**

HTML Links - The target Attribute. The target attribute specifies where to open the linked document. The target attribute can have one of the following values: \_blank - Opens the linked document in a new window or tab. self - Opens the linked document in the same window/tab as it was clicked (this is default)

#### **HTML Links - W3Schools**

HTML code for opening links in a new window. You can use the HTML code on this page to force a link to open in a new window.

#### **HTML Open Link in New Window - Quackit Tutorials**

Here is the HTML code to open a hyperlink in a new browser window or tab. This is achieved by adding the target attribute with blank as the value for that attribute to the regular hyperlink code. See below for example code .. New Browser Window HTML Hyperlink Code. The following code will open a new browser window or tab.

#### **Open Hyperlink in a New Window or Tab - HyperlinkCode.com**

There actually IS a need for links to open in a new windows… sometimes. I am designing and coding a site which collects data from users which requires them to upload files (images and pdf documents). The overall process involves employees filling out a form and then uploading receipt scans/images for reimbursement.

# **Open Link in a New Window | CSS-Tricks**

Opens the linked document in a new tab or window. parent: Opens the link in the parent frame. Frames are deprecated in HTML5. \_self: Open the link in the current frame. \_top: Opens the link in the top-most frame. Frames are deprecated in HTML5. frame name: Opens the link in the named frame. Frames are deprecated in HTML5.

# **How To Use The To Make Links & Open Them Where You ... - HTML**

C lick the link below to see this link in action: Go to Yahoo I f you want to customize the new window as to which buttons, menus etc. should be available and which size it should have, you will need to do that with javascript.

# **Links : Link to New Window - HTML Tutorial - EchoEcho.Com**

How to Open Links in New Windows or Tabs with HTML5. When you link to someone else's site, though, you send users away from your own site. To keep users on your site, HTML can open the linked page in a new window or in a new tab inside the same browser window. (Internet Explorer, Firefox, Chrome, and other browsers open new tabs.

#### **How to Open Links in New Windows or Tabs with HTML5**

How to open a link in a new window or new tab. HTML link in a new window. How to open a link in a new window or new tab. Open a link in a new window or tab

#### **HTML link in a new window - RAPID TABLES**

In both browsers, you can open a link in a new page if you press the Ctrl key while you click the link. If you're creating a website, it's easy enough to tell external links not to open in the same window.

# **Open External Links in a New Tab - Access Communications**

JavaScript is a useful way to open a link in a new window because you control how the window will look and where it will be placed on the screen by including specifications. Syntax for the JavaScript Window Open() Method

# **How to Open a Link in a New Window Using JavaScript**

Learn using JavaScript to open new tab when you click a link or button in browser. onClick event and Target attribute are used in JavaScript and HTML.

# **Javascript: Open New Tab and Link onClick of HTML Button**

[Lifespan development bee and boyd 6th edition](http://schematic.org/lifespan_development_bee_and_boyd_6th_edition.pdf), [Barbara marciniak path of empowerment,](http://schematic.org/barbara_marciniak_path_of_empowerment.pdf) [Get duke ellington,](http://schematic.org/get_duke_ellington.pdf) [a](http://schematic.org/a_healthy_food_essay_for_spm_bruneifencing_org.pdf) healthy food essay for spm bruneifencing org. Understanding rhetoric a graphic guide to writing. [Sap sd study](http://schematic.org/sap_sd_study_material_by_praveen.pdf) [material by praveen](http://schematic.org/sap_sd_study_material_by_praveen.pdf), [Cfa level 1 books free cfa books 2017](http://schematic.org/cfa_level_1_books_free_cfa_books_2017.pdf), [Corning matrigel membrane matrix biopharmaceutical](http://schematic.org/corning_matrigel_membrane_matrix_biopharmaceutical.pdf) , [school spirits by rachel hawkins,](http://schematic.org/school_spirits_by_rachel_hawkins.pdf) [Visual basic for electronics engineering applications](http://schematic.org/visual_basic_for_electronics_engineering_applications.pdf), [spider gwen vol 0 most](http://schematic.org/spider_gwen_vol_0_most_wanted_download_free_books.pdf) [wanted download free books,](http://schematic.org/spider_gwen_vol_0_most_wanted_download_free_books.pdf) [embedded real systems programming by iyer gupta at](http://schematic.org/embedded_real_systems_programming_by_iyer_gupta_at.pdf), [netter atlas](http://schematic.org/netter_atlas.pdf), [Pearson](http://schematic.org/pearson_physical_science_workbook_chapter16_answers.pdf) [physical science workbook chapter16 answers,](http://schematic.org/pearson_physical_science_workbook_chapter16_answers.pdf) [Design and build a kinetic](http://schematic.org/design_and_build_a_kinetic.pdf), [Ktm 85 sx owners manual](http://schematic.org/ktm_85_sx_owners_manual.pdf), [Systems](http://schematic.org/systems_analysis_and_design_test_bank.pdf) [analysis and design test bank,](http://schematic.org/systems_analysis_and_design_test_bank.pdf) [Honda forza user manual](http://schematic.org/honda_forza_user_manual.pdf), [oh no george,](http://schematic.org/oh_no_george.pdf) [Automatic gear shift mechanism seminar](http://schematic.org/automatic_gear_shift_mechanism_seminar_ppt.pdf) [ppt](http://schematic.org/automatic_gear_shift_mechanism_seminar_ppt.pdf), [How to play broken vessels amazing grace worship](http://schematic.org/how_to_play_broken_vessels_amazing_grace_worship.pdf), [medicine pretest self assessment,](http://schematic.org/medicine_pretest_self_assessment.pdf) [answers rebus](http://schematic.org/answers_rebus_puzzles.pdf) [puzzles](http://schematic.org/answers_rebus_puzzles.pdf), [Information technology for managers 2nd information](http://schematic.org/information_technology_for_managers_2nd_information.pdf), [La oracion de la rana 1 spanish edition by anthony](http://schematic.org/la_oracion_de_la_rana_1_spanish_edition_by_anthony_de_mello.pdf) [de mello](http://schematic.org/la_oracion_de_la_rana_1_spanish_edition_by_anthony_de_mello.pdf), [Kenyatta university final graduation list](http://schematic.org/kenyatta_university_final_graduation_list.pdf), [Guttersnipe deck magic the gathering prices decks and,](http://schematic.org/guttersnipe_deck_magic_the_gathering_prices_decks_and.pdf) [ford c4](http://schematic.org/ford_c4_transmission_rebuild_manual.pdf) [transmission rebuild manual,](http://schematic.org/ford_c4_transmission_rebuild_manual.pdf) [Well integrity services weatherford international,](http://schematic.org/well_integrity_services_weatherford_international.pdf) [summer natural science free](http://schematic.org/summer_natural_science_free_download_edoc_site.pdf) [download edoc site,](http://schematic.org/summer_natural_science_free_download_edoc_site.pdf) [Adventure mystery and romance by john g cawelti](http://schematic.org/adventure_mystery_and_romance_by_john_g_cawelti.pdf)